Цисарь И. Ф.

# **MATLAB Simulink Компьютерное** моделирование экономики

Прогнозирование и принятие решений Рыночное равновесие Процессы ценообразования Комплекс примеров

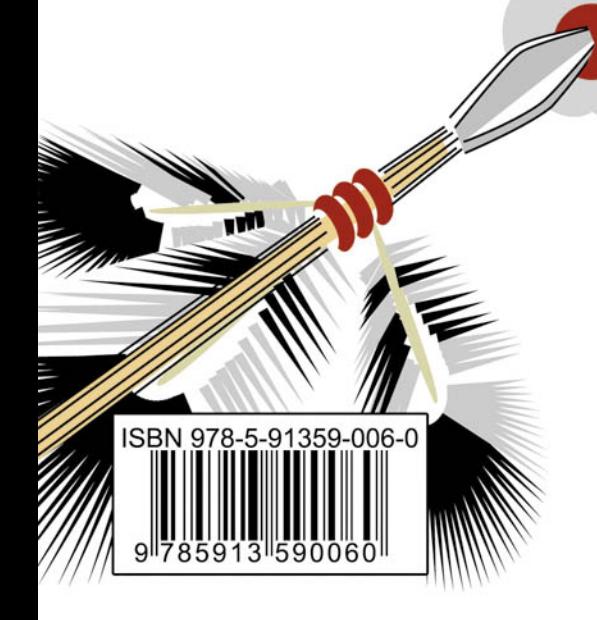

**Библиотека** рофессионала

#### УЛК 621.396.218 **K**ER 32.884.1 **Ö 73**

*Öèñàðü È. Ô.*

MATLAB Simulink. Компьютерное моделирование экономики. — М.: СОЛОН-ПРЕСС, 2010. — 256 с.: ил. — (Серия «Библиотека профессионала»).

#### **ISBN 978-5-91359-006-0**

В книге представлена современная практическая технология компьютерного моделирования экономики в программных системах MATLAB Simulink. Моделирование необходимо для понимания причинно-следственных связей в экономике, прогнозирования, планирования, принятия решений менеджерами. Методика разработки моделей и комплекс детально разработанных примеров представляют интерес для преподавателей, студентов, аспирантов и действующих специалистов.

Тематика примеров охватывает исследование процессов рыночного равновесия, ценообразования, проектирование оптимальной ставки налогообложения бизнеса, анализ динамики циклов и кризисов.

Авторы учебников могут включать примеры как лабораторные работы в свои курсы, а студенты и аспиранты совершенствовать модели и углублять исслелования.

Примеры для освоения материалов книги находятся в архиве cd.rar на сайте **www.solon-press.ru**

#### **ЕКНИГА — ПОЧТОЙ**

Книги излательства «СОЛОН-ПРЕСС» можно заказать наложенным платежом (оплата при получении) по фиксированной цене. Заказ оформляется одним из трех способов:

1. Послать открытку или письмо по адресу: 123242, Москва, а/я 20.

2. Оформить заказ можно на сайте www.solon-press.ru в разделе «Книга — почтой».

3. Заказать по тел. (495) 254-44-10, 252-73-26.

Бесплатно высылается каталог издательства по почте. Для этого присылайте конверт с маркой по адресу, указанному в п. 1.

При оформлении заказа следует правильно и полностью указать адрес, по которому должны быть высланы книги, а также фамилию, имя и отчество получателя. Желательно указать дополнительно свой телефон и адрес электронной почты.

Через Интернет Вы можете в любое время получить свежий каталог издательства «СОЛОН-ПРЕСС», считав его с адреса www.solon-press.ru/kat.doc. Интернет-магазин размещен на сайте www.solon-press.ru.

> По вопросам приобретения обращаться: **ООО «АЛЬЯНС-КНИГА КТК»** Òåë: (495) 258-91-94, 258-91-95, **www.alians-kniga.ru** Сайт издательства «СОЛОН-ПРЕСС»: www.solon-press.ru E-mail: **solon-avtor@coba.ru**

**ISBN 978-5-91359-006-0 © Öèñàðü È. Ô., 2010**

 $\odot$  Макет и обложка «СОЛОН-ПРЕСС», 2010

## 1. Основы теории и технологии **компьютерного моделирования ЭКОНОМИКИ**

## 1.1. Основные понятия моделирования **в экономике**

#### 1.1.1. Определение модели

Модель — это специально подобранный объект, который имеет с реальным объектом некоторые общие свойства, интересующие исследователя.

В процессе исследования, проектирования, принятия решения, управления модель заменяет оригинал. Операции, свойства, решения, заключения, принятые для модели, далее применяются к оригиналу.

Подчеркнем, что у модели и оригинала совпадает лишь ограниченное количество свойств. Исследователь определяет интересующие его свойства оригинала и подбирает модель, обладающую этими свойствами. Несущественные для целей исследования и проектирования свойства модели и оригинала могут различаться существенно.

#### 1.1.2. Примеры моделей

Первичная фанерная модель самолета или автомобиля используется конструкторами и дизайнерами для проектирования экономичной и элегантной формы проектируемого истребителя или самосвала. Существенно лишь равенство свойства формы, но не материалов и агрегатов будущего изделия.

Компьютерная модель в салоне причесок подбирает лишь нравящуюся вам форму прически, но не диету или шампунь, обещающие здоровье волос.

Скорость заполнения резервуаров водой может сравниваться с темпом поступления средств на счета клиентов банка. Физические же свойства воды и денег несопоставимы.

#### **1.1.3. Типы моделей**

Модели бывают натуральные и знаковые.

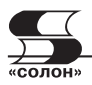

Натуральная модель — это реальный (физический, биологический, химический и др.) объект, характеристики которого изменяются по тем же законам, как и показатели экономической системы.

Например, фтизиатр (медик) короля Людовика Франсуа Кенэ построил первые табличные модели макроэкономики Франции по аналогии с системой кровообращения человека. Экономисты начала 20 века моделировали товарно-денежные потоки в виде системы трубопроводов, насосов и резервуаров.

Знаковая модель состоит из графических объектов (схемы, графики, символы, формулы и т. д.), связываемых определенными правилами и преобразованиями. Например, чертежи изделий, схемы финансовых потоков, формулы дисконтирования и наращивания процентов по ссудам — это знаковые модели.

Математическая (знаковая) модель составляется на языке математики с использованием математических законов и правил.

Компьютерная модель записывается на языке программирования компьютера и выполняется преобразованием знаков в электрические сигналы с последующим обратным преобразованием сигналов на язык, понятный человеку, т. е отображением символов алфавита и графиков на дисплее или в распечатке.

#### 1.1.4. Отношение модели и реальной экономики

в процессе исследования, прогнозирования или планирования представлено на схеме рис. 1.1.

При анализе реального экономического объекта применяется процедура абстракции. Мы отвлекаемся от всех несущественных

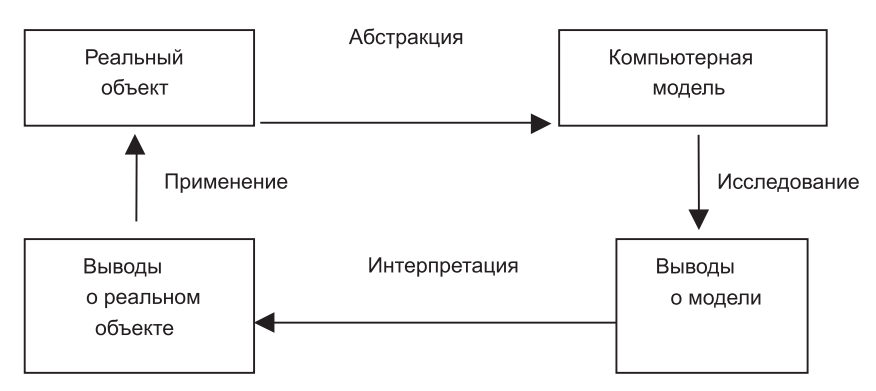

Рис. 1.1. Схема отношения модели и реальной экономики

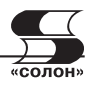

для решения проблемы факторов. Выделяем только важные (по мнению исследователя) объекты, показатели и причинно-следственные связи. Затем подбираем математические и программные объекты, свойства (поведение) которых совпадают с показателями реального объекта. Это математическая или компьютерная модель реального экономического объекта.

Серией компьютерных экспериментов мы исследуем модель и получаем подтверждение или опровержение наших предэкспериментальных гипотез о поведении модели. Выводы о поведении модели менеджер применяет к реальному объекту, т. е. принимает плановое или прогнозное решение, полученное с помощью исследования модели.

#### 1.1.5. Цели и задачи моделирования

- 1. Исследование и изучение на моделях экономических процессов и законов.
- 2. Предсказание последствий принимаемых решений.
- 3. Автоматизация расчетов в проектировании, прогнозировании, планировании, управлении, подготовке решений.

#### 1.1.6. Эффективность моделирования

- 1. Модель удобней для исследования, т. к. позволяет исключить влияние второстепенных и случайных факторов.
- 2. Познавательные эксперименты в экономике практически невозможны, поскольку невозможно локализовать объект.
- 3. Замена натурных экспериментов модельными предотвращает разрушение реальных экономик при отрицательных результатах экспериментов. Примеры теоретически необоснованных, не проверенных моделированием экспериментов многочисленны. Это построение коммунизма в соцстранах, рынка в бывших соцстранах, регулирование методом проб и ошибок цен, налоговых ставок, курсов валют и многое другое.
- 4. Снижение трудоемкости и сроков разработки анализов, прогнозов и планов.

#### 1.1.7. Моделируемые объекты и системы

С появлением электронной вычислительной техники моделирование используется для анализа, прогнозирования и планирования практически всей иерархии экономических систем и объектов

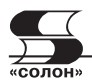

от мировой экономико-экологической системы (модели Римского клуба) до отдельных рабочих мест.

Показатели мировой экономики прогнозируются институтами Организации объединенных наций. Аналитические департаменты Международного валютного фонда моделируют финансовое состояние стран. Они разрабатывают стабилизационные антикризисные программы. Многие попавшие в кризис страны считают эти программы вредными.

Региональные объединения стран (Европы, Африки, Юго-Восточной Азии и др.) применяют компьютерное моделирование для планирования и координации развития своих регионов.

Международные картели отраслевых производителей (нефти, каучука, металлов и др.) моделируют прогнозы развития при разных вариантах мировых цен и объемах добычи, производства и экспорта.

Развитие национальных экономик отдельных стран на 20 и 50 лет моделировалось в США и Европе еще с 60-х годов прошлого века. Модели включали до нескольких тысяч показателей.

Широко распространено моделирование развития отдельных отраслей, особенно в государственных секторах экономики.

Моделирование отдельных предприятий используется для анализа, прогнозирования и планирования почти по всем балансовым показателям.

Моделирование экономического состояния отдельных подразделений предприятий позволяет улучшить координацию работы подразделений, выявить точки затрат и прибыли.

Моделирование цикла жизни отдельных продуктов особенно полезно в маркетинге.

Используется моделирование для управления отдельными ресурсами, например, производственной мощностью, персоналом, финансами.

#### 1.1.8. Моделируемые цели и критерии субъектов ЭКОНОМИКИ

Наиболее часто в моделях используются следующие цели и критерии менеджеров:

1. Максимизация прибыли, рентабельности.

2. Снижение затрат.

3. Минимизация налогов.

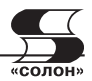

- 4. Обеспечение устойчивости в нестабильной среде.
- 5. Расчет экономических параметров операций (например, точки безубыточности или баланса ресурсов) и др.

#### 1.1.9. Место моделирования в системах управления экономическими объектами

Типовая схема системы управления экономическим объектом представлена на рис. 1.2. Она отражает информационно-технологические этапы управления.

Контур управления экономическим объектом включает этапы: учет, отчетность, анализ, прогноз, планирование управленческого решения. Экономический объект полностью контролируется и управляется системой с обратной связью. Рынки и внешняя среда неподвластны системе управления данным объектом. Показатели этих подсистем можно лишь прогнозировать, но не управлять ими.

Хотя вся система управления занимается обработкой информации, а информация — это модель реальных процессов, на каждом из этапов применяются специфические средства моделирования. Любой учет (бухгалтерский, управленческий, финансовый, складской...) — это простейшее молельное отражение процессов в бумажных и электронных записях. Отчетность — это тематические

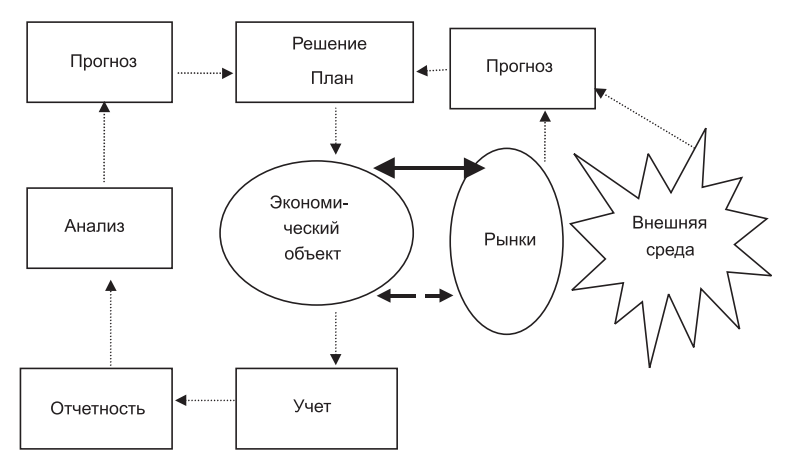

Рис. 1.2. Схема системы управления экономическим объектом: **→** материальные потоки, **∢** *финансовые потоки*.

*информационные потоки* 

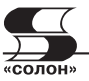

иерархические группировки первичной информации. На этапе анализа требуются знания и применение методов статистического йатематического компьютерного моделирования. На этапе прогнозирования усиливается применение методов моделирования экономической динамики.

Задача всех вышеперечисленных этапов обеспечить плановика, менеджера (лицо, принимающее решение, — ЛПР) необходимой информацией. На этапе разработки плана, принятия решения уже требуются не только модели экономических процессов. Необходимы алгоритмы и программы оценки вариантов решений, поиска оптимальных планов. Здесь применяются методы оптимального математического программирования.

## 1.2. Методика и технологические этапы разработки моделей

Моделирование не самоцель, а инструмент для решения проблем. Его применяют, когда необходимо понять, объяснить еще не понятую проблему или решить с помощью компьютера поставленную задачу. На пути исследователя много неясностей, недостатка знаний, препятствий, мандража и растерянности. Уверенность в решении проблем менеджеру придает знание основ методики и технологии моделирования. Далее кратко рассмотрим основные технологические этапы решения проблем с помощью компьютерного моделирования. Следует отметить, что этот раздел, как и многие дисциплины, скучен для студентов, которые еще не работали по специальности. Они еще не понимают, зачем и для чего им впихивают знания и терроризируют зачетами и экзаменами. Но работающие студенты по второму высшему образованию уже получили опыт столкновения с проблемами и просят опоры методик и систематизации. Сразу отметим, что дано лишь перечисление пунктов методики и технологии без подтверждения их примерами. Но далее при моделировании конкретных экономических систем и в лабораторных работах мы постараемся раскрыть и подтвердить каждый пункт методики и технологии моделирования.

#### 1.2.1. Этапы технологии моделирования

- 1. Определение проблемы.
- 2. Постановка залачи.

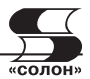

- 3. Определение проблемной системы.
- 4. Определение математических моделей элементов системы.
- 5. Выбор компьютеров и программного обеспечения.
- 6. Разработка компьютерной модели (табличной, схемной, программной и др.), ввод формул.
- 7. Подготовка и ввод исходных данных.
- 8. Отладка компьютерной модели.
- 9. Эксплуатация готовой модели, планирование экспериментов, расчеты.
- 10. Автоматизация и оптимизация расчетов, экспериментов.
- 11. Анализ результатов моделирования, решения проблемы, задачи.
- 12. Постмодельные предложения к решению проблемы.
- 13. Расширение модели и ее области применения.
- 14. Экономико-математическая постановка залачи для математиков и программистов.

При моделировании какой-то проблемы некоторые этапы могут быть опущены или изменена их последовательность. Но всегда циклом приходится повторять несколько раз все этапы. Пройдешь все этапы. Получишь отрицательный результат. Пока возился с математикой и программированием, забыл экономику. Опять работаешь с экономикой. За это время забываешь математику, а программирование ушло вперед. Моделировать не просто. Далее немного раскроем содержание технологии моделирования.

### 1.2.2. Определение проблемы

«Есть проблема!» — это первый возглас исследователя или менеджера, призывающий к ее решению моделированием.

Примеры возникающих проблем: велики издержки производства, падает объем продаж, дефицит товара на рынке, перепроизводство, затоваривание, инфляция, страновый или мировой финансовый кризис, Дума (парламент) не понимает, какие она должна установить ставки налогообложения и др.

После фиксации еще смутной проблемы следует этап ее коллективного уточнения, формулировка, которую может понять большинство членов бригады, решающей проблему или задачу.

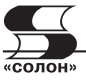

#### 1.2.3. Постановка задачи

В результате определения проблемы формулируется узкая постановка задачи для моделирования. Предстоит разработать модель для анализа, прогнозирования, планирования или исследования экономического объекта, системы.

#### 1.2.4. Определение проблемной системы

Проблемная система — это совокупность объектов, их взаимосвязей и показателей, от которых зависит решение проблемы или задачи. Это перечень внутренних и внешних систем, подсистем, объектов, факторов, показателей и причинно-следственных связей, которые влияют на решение проблемы. Это словесная модель (иногда теория или гипотеза) проблемной системы, на основе коорой далее строятся математические и компьютерные модели для анализа, прогнозирования и планирования.

Прежде всего, необходимо определить границы объекта моделирования, выделить его из проблемной среды. Обычно объект проблемы — это предприятие, продукт, процесс, сектор экономики и др.

Внешняя среда объекта определяется перечнем факторов и систем, действующих на объект: налоговая система, конкуренты, погода, процентная ставка Центрального банка и др. В моделях влияние внешней среды будет задаваться экзогенными (внешними к объекту) переменными и параметрами.

Необходимо выделить систему управления объектом, ее полномочия и характер управленческих решений. Это может быть министерство, директор, плановый отдел, кредитный комитет банка, собственник, его жена и др.

Система управления характеризуется методами принятия решений: интуиция, эмоции, подражание авторитетам, анализ, прогноз, пропорциональность, оптимальность.

Детальная разработка модели осуществляется декомпозицией каждой подсистемы, т. е. расчленением ее на составляющие подсистемы, объекты, элементы. Далее определяются причинно-следственные связи элементов. При этом используется метод обратного движения от следствия к причине. Всегда полезно схемное моделирование в виде построения граф-схем, блок-схем, таблиц.

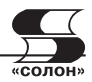

#### 1.2.5. Определение математических моделей элементов **СИСТЕМЫ**

Раскрытие иерархии подсистем сверху вниз (детализация) производится до уровня, когда вы сможете:

- 1. Увидеть интересующие исследователя внутрисистемные (эндогенные) показатели.
- 2. Описать элемент отдельной формулой.
- 3. Моделировать поведение элемента стандартной компьютерной подпрограммой или спецоборудованием.

После выделения элементов готовится описание их поведения, связывающее выходные показатели элемента с входными (влияющими факторами) и фиксированными или переменными параметрами. По мере уточнения знаний об объекте описание задается словесно, графически, таблично, математической формулой.

Если вы моделируете в Excel или  $C++$ , вам придется заранее написать формулы элементов. Но если вы моделируете в Simulink, вам можно не писать формулы. Вы таскаете в модель мышью готовые блоки с формулами.

#### 1.2.6. Выбор компьютеров и программного обеспечения

Прогнозисты погоды, вооруженные суперкомпьютерами, говорят, что они могут дать абсолютно точный прогноз на завтра, но для этого им нужна неделя. Для решения некоторых экономических задач также нужны мощные компьютеры. Обычно мы пользуемся стандартными свежими персоналками и серверами. Для решения задачи оптимизации методом Монте-Карло я задаю поиск на 10000 случайных чисел и иду обедать. Через полчаса решение готово.

В зависимости от задачи экономисты выбирают программную систему. Они выбирают то, что знают, — Excel. Но Excel слабоват для задач экономической динамики и в нем плохо отображаются причинно-следственные связи. Лучше использовать IThink. Но его нет на пиратских рынках России. Используйте Matlab и Simulink.

#### 1.2.7. Разработка компьютерной модели

Форма компьютерной модели определяется языком программной системы, которую вы выбрали. В языках типа С вы пишете детальный алгоритм модели и много труда тратите на интерфейс управления моделью. В Excel вы проектируете табличную модель.

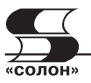

Он прекрасен для статических плановых, прогнозных и аналитических задач. Для научно-исследовательских задач экономической динамики разрабатываются графические блок-схемные модели. Здесь удобен язык визуального программирования Simulink. Вы составляете модель, таская в нее мышью из библиотеки стандартные блоки элементов систем управления, и соединяете их линиями материальных, финансовых и информационных потоков.

В соответствии с правилами выбранного программного обеспечения вводятся формулы, функции, процедуры и данные модели. Разрабатывается программы интерфейса пользователя для управления моделью и вывода результатов расчетов.

#### 1.2.8. Подготовка и ввод исходных данных

Это очень важный этап. Без данных модель не живет. Надо знать, где можно добыть данные. Порой мешает коммерческая или личная тайна. Бухгалтерши закрывают базы данных паролями, а экраны компьютеров телами. Например, при планировании финансовых портфелей банков начальники управлений и инструментальных финансовых отделов не хотят или не умеют подготовить данные. Данные приходилось добывать лишь под угрозой увольнения этих менеджеров.

Для оценки параметров моделей используются следующие методы: нормативные, экспертные, статистические, поисковые, регрессионные, анализ временных рядов и др.

Готовятся и вводятся в модель экзогенные переменные и начальные условия для моделирования.

Эндогенные - это переменные, изменяемые внутри модели. Экзогенные - это внешние к модели переменные, задаваемые вне модели и воздействующие на нее. Например, налоговые ставки задаются законом и внешни к модели предприятия.

Начальные условия задаются в динамических моделях в основном как величины запасов ресурсов и фондов на момент планирования и моделирования.

#### 1.2.9. Отладка компьютерной модели

Первичная модель почти всегда не верна. Вы ищете и исправляете содержательные и технические ошибки. Это этап отладки модели (debugging). Результаты моделирования сравниваются с поведением реального объекта. Степень совпадения результатов го-

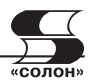

ворит об адекватности модели объекту. Модель всегда дорабатывается. Все этапы разработки модели многократно циклически повторяются. Трудоемкость отладки иногда в несколько раз превышает трудоемкость первоначальной разработки модели.

Давая задание на разработку модели своим сотрудникам или по контракту, вы должны помнить об оптимизме разработчика. Он слишком самоуверен. Соглашайтесь на предложенные им сроки, но помните, что реальное время разработки почти всегда будет раза в три больше.

#### 1.2.10. Эксплуатация готовой модели, планирование **экспериментов, расчеты**

Когда модель готова, мы вспоминаем, зачем она нам нужна. Нам надо понять влияние факторов на поведение системы, разработать прогнозы, составить наилучшие планы.

Здесь мы должны выбрать уже не модели, а процедуры управления моделями, алгоритмы исследования моделей и оптимизации планов. Это этап планирования экспериментов и выбора алгоритмов подготовки решений

Обычно применяются методы: аналитические, численные, имитационные, эвристические, экспертные, оптимизационные и др. За полвека однозначно терминология так и не устоялась.

В зависимости от целей исследования или планирования намечается план модельных экспериментов. Составляется перечень и числовые значения параметров и входных переменных, для которых будут выполнены расчеты. Например, намечается просчитать показатели предприятия при различных ценах на товары, оценить прибыль инвестора при различных сочетаниях ценных бумаг в портфеле.

Запускается модель, выводятся на экран и печать результаты расчетов в виде таблиц и графиков.

Готовая модель передается пользователям: плановикам, менеджерам, исследователям, аналитикам. Результаты моделирования по готовой модели применяются к реальному объекту для управления или заключений о его функционировании.

Разработка планов дальнейшего моделирования выполняется для совершенствования модели и расширения сферы ее применения.

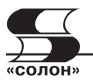

#### 1.2.11. Автоматизация и оптимизация расчетов, **экспериментов**

На предыдущем этапе мы меняли условия экспериментов вручную. Задавали разные значения внешних переменных, параметров и начальных условий. Регистрировали значения интересующих нас результирующих показателей. Это трудоемко, занимает много времени, и вряд ли мы достигнем оптимальных результатов. Например, при исследовании налоговой ставки на прибыль хотелось бы выполнить эксперименты с десятью значениями ставок для десяти значений рентабельности предприятий. Вам придется выполнить сто экспериментов. Необходимо автоматизировать процесс с помощью компьютерных программ управления экспериментами. Для уверенного получения оптимальных решений надо использовать (если это возможно) стандартные программы оптимизации.

Математики, алгоритмисты и программисты хорошо поработали, но пока не дали быстрых, эффективных и универсальных алгоритмов для решения любых задач. Выбор алгоритма оптимизации зависит от типа моделей: условной или безусловной оптими-<br>зании. линейные или нелинейные. статические или зании, линейные или нелинейные, статические или динамические, детерминированные или стохастические, целочисленные, дискретные и др.

Наиболее доступны экономистам следующие методы и алгоритмы оптимизации: поиск на сетке, покоординатный поиск (Гауса—Зайделя), симплекс-методы, градиентные методы, случайный поиск (Монте-Карло) и др. Некоторые из этих методов мы применим в нижеследующих примерах моделирования. Эти методы изучаются на младших курсах экономических вузов. К сожалению, если моделирование преподается на младших курсах, студенты еще не забыли математику, но еще не знают экономику. Студенты старших курсов разбираются в экономике, но уже забыли математику.

Эффективность применения программ автоматизации и оптимизации в снижении трудоемкости, сроков исследований и уверенности в получении именно оптимальных результатов. Математики и программисты многократно доказали и испытали алгоритмы и программы оптимизации.

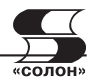

#### 1.2.12. Анализ результатов моделирования, решения **проблемы. задачи**

Компьютер выдает экономисту результаты моделирования в виде таблиц и графиков. Экономист интерпретирует результаты моделирования, как будто он экспериментировал с реальным объектом. Например, в налоговой молели на графике поступлений в бюджет он видит ярко выраженный максимум. Есть бюджетно-оптимальная ставка налога на прибыль. Экономист старается перенести эту ставку на реальный объект и рекомендует парламенту vзаконить ставку, полученную моделированием.

#### 1.2.13. Постмодельные предложения к решению проблемы

Структура модели и результаты моделирования порой прекрасно прочищают мозги, обнажают причинно-следственные взаимодействия и количественные связи. Получив модельные решения, аћ видите, что можно улучшить решение проблемы, не прибегая к дальнейшему моделированию. Например, при решении задачи оптимального планирования продукции при ограниченных ресурсах сырья и комплектующих некоторые ограниченные запасы на складе будут сдерживать улучшение плана. Вы порекомендуете снабженцам увеличить запасы данного вида ресурсов. В то же время некоторые виды ресурсов по модельному плану не будут израсходованы. Издержки складского хранения неликвидов бывают очень велики. Вы предлагаете избавиться от неиспользуемых запасов.

#### 1.2.14. Расширение модели и ее области применения

Обычно вначале вы делаете маленькую модель и отлаживаете ее. Затем вы увеличиваете количество продуктов, ресурсов и проч. Это экстенсивное расширение модели. Далее вы увеличиваете количество объектов, параметров, причинно-следственных связей. Но ваш кругозор и идеи захватывают и другие области применения. Например, если вы смоделировали систему финансовых портфелей банков, то используйте программу для планирования портфелей активов страховых компаний и пенсионных фондов. Структура задач даже проще.

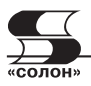

#### 1.2.15. Экономико-математическая постановка задачи для математиков и программистов

В банках и крупных фирмах порой складываются нелицеприятные отношения между экономистами, программистами и математиками. Они за глаза, а иногда и в лицо обзывают друг друга дураками. Дело доходит до увольнений либо тех, либо других. Программисты не понимают экономики, экономисты - программирования и математики. Но они должны понимать друг друга. Они должны разговаривать на одном языке. Сделав маленькую модель как прототип будущей большой модели, экономист преподносит ее программисту как проверенное решение проблемы. Программист должен развить задачу в каком-либо универсальном языке. Например, С++. Но математик просит дать математическую постановку задачи в терминах Х, Ү, Z, матриц, векторов и проч., но не в терминах продукции, комплектующих, себестоимости и др.

Глядя на свою табличную или схемную модель, экономист должен перевести ее в математическую модель уравнений и неравенств для математика и программиста. Экономистам это редко удается.

## 1.3. Моделирование, организация и методика лабораторных работ

Техническое обеспечение моделирования - это персональные компьютеры любой современной конфигурации.

Типовое программное обеспечение для моделирования в экономических вузах базируется на приложениях операционной системы Windows. Оно включает (рис. 1.3) текстовый процессор MS Word для оформления отчетов по лабораторным работам и компьютерным практикумам, табличный процессор Excel для выполнения статических и не сложных динамических задач, имитатор динамических систем Simulink и математический процессор Matlab для управления экспериментами и обработки результатов.

Организация работ предусматривает:

1. Проверку преподавателем готовности студента к выполнению работы. Проверяется знание практической актуальности и теории исследуемой проблемы; состава и принципов функциониро-

# Содержание

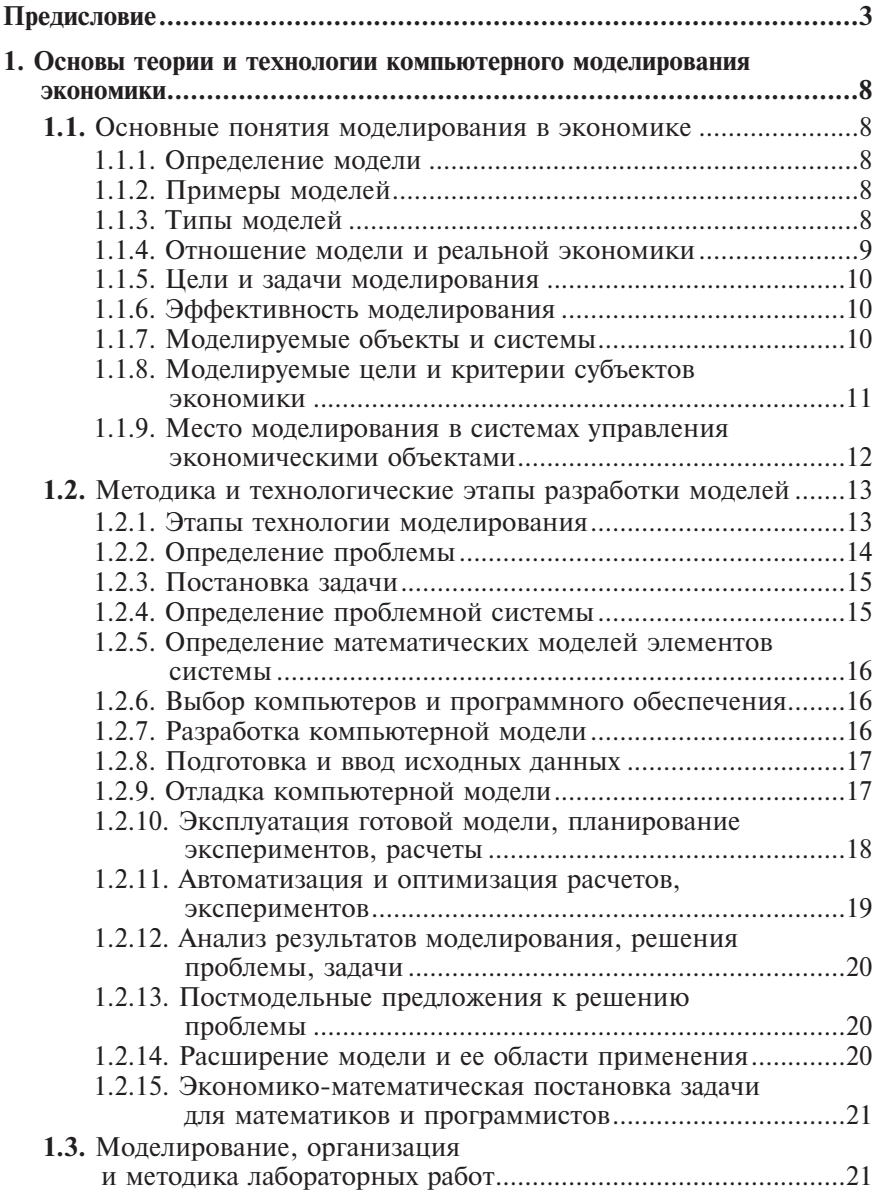

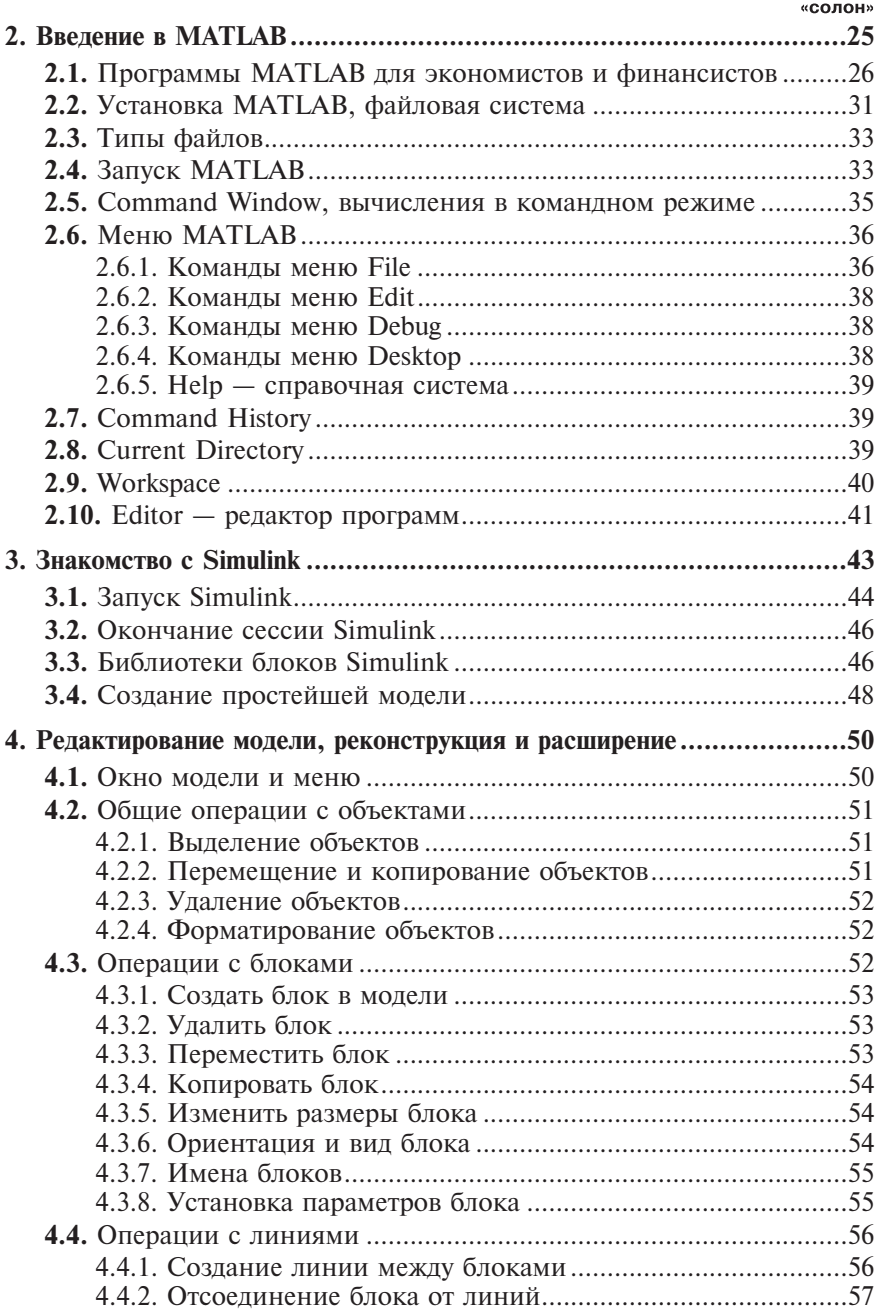

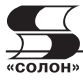

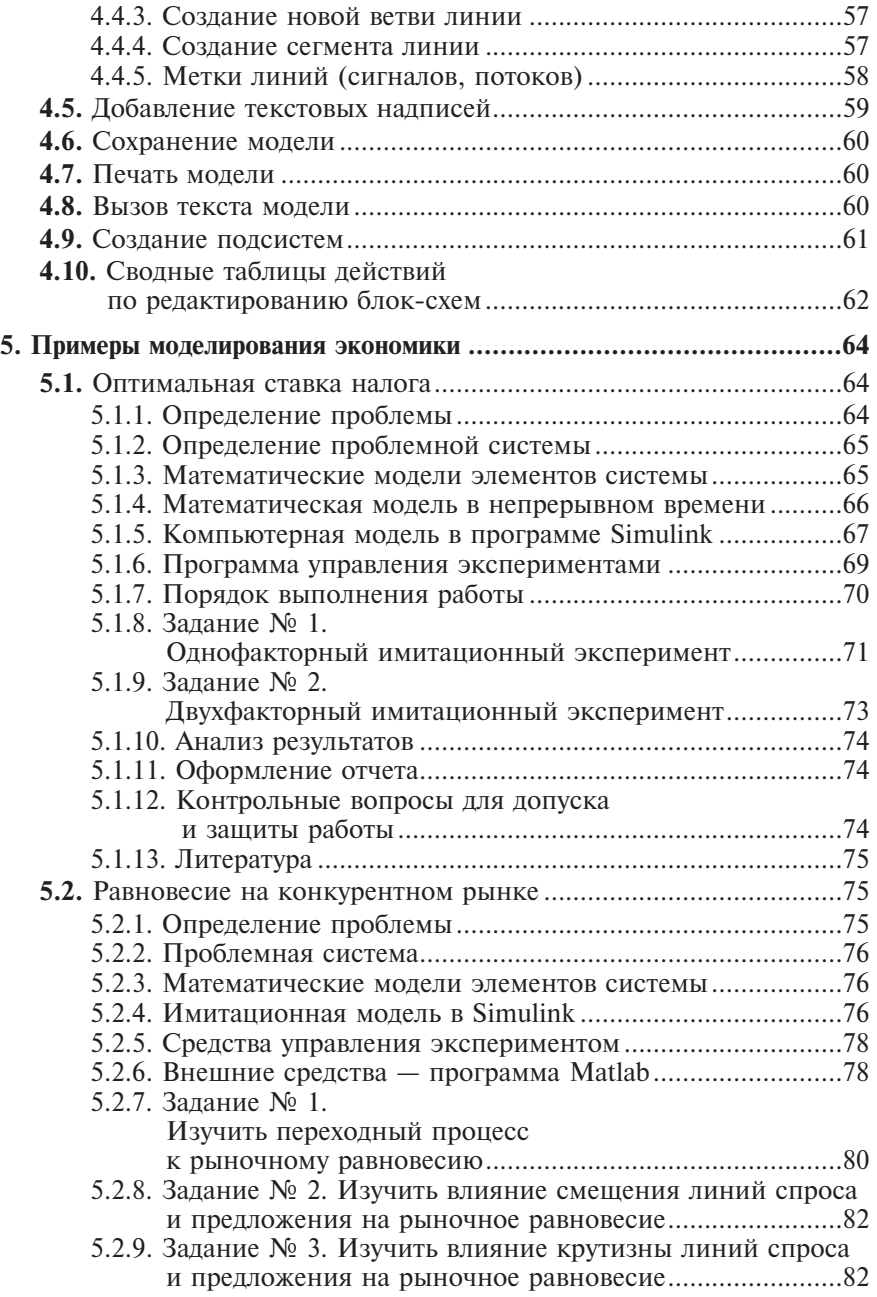

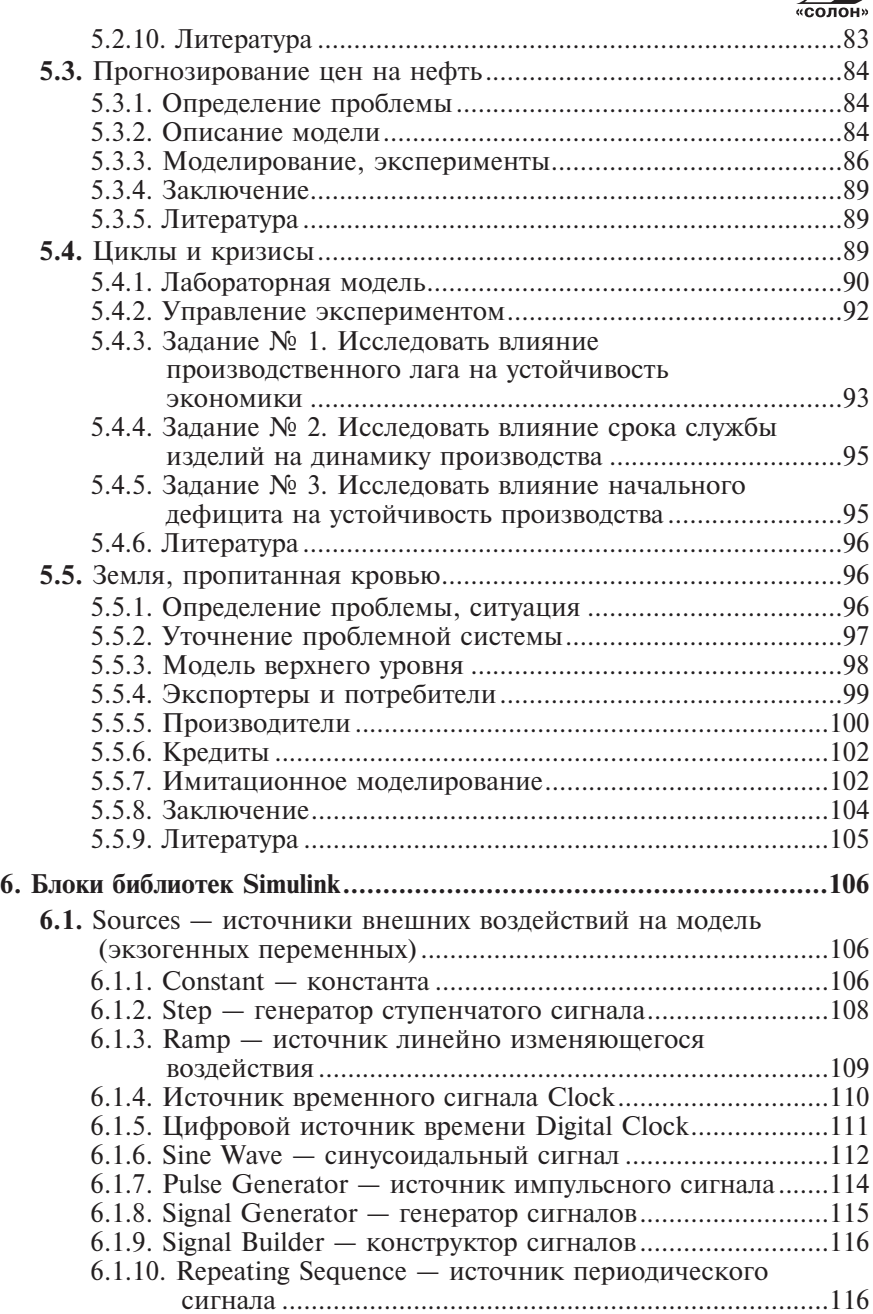

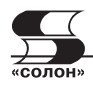

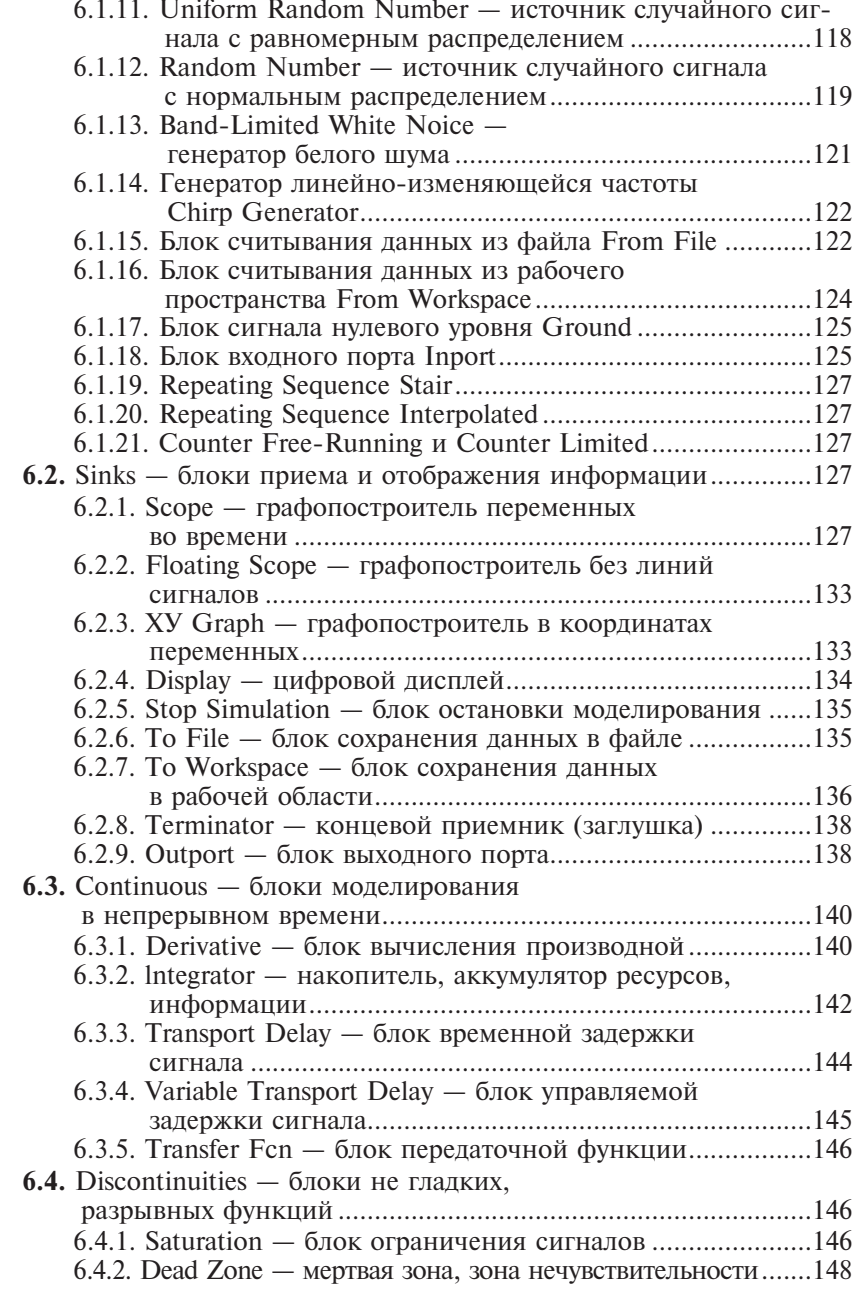

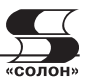

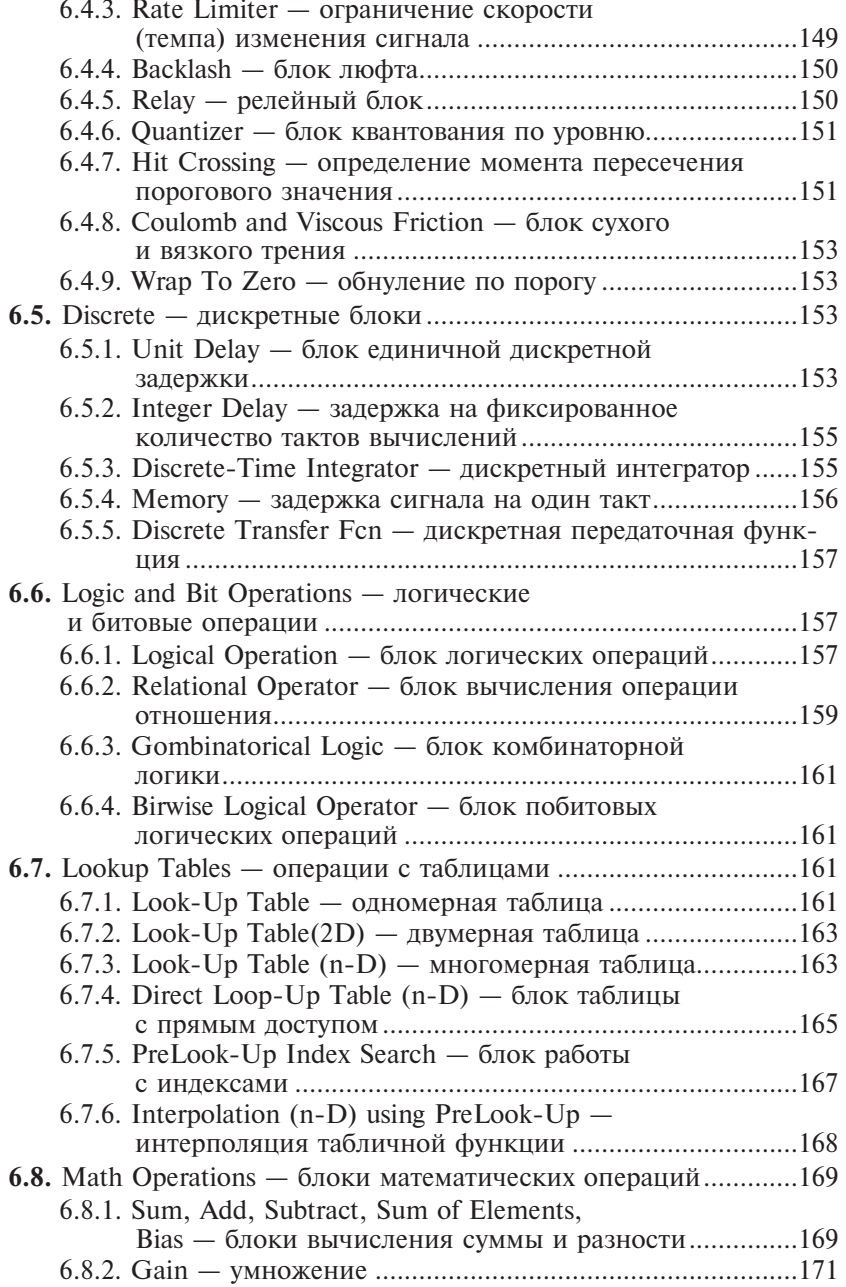

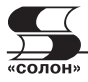

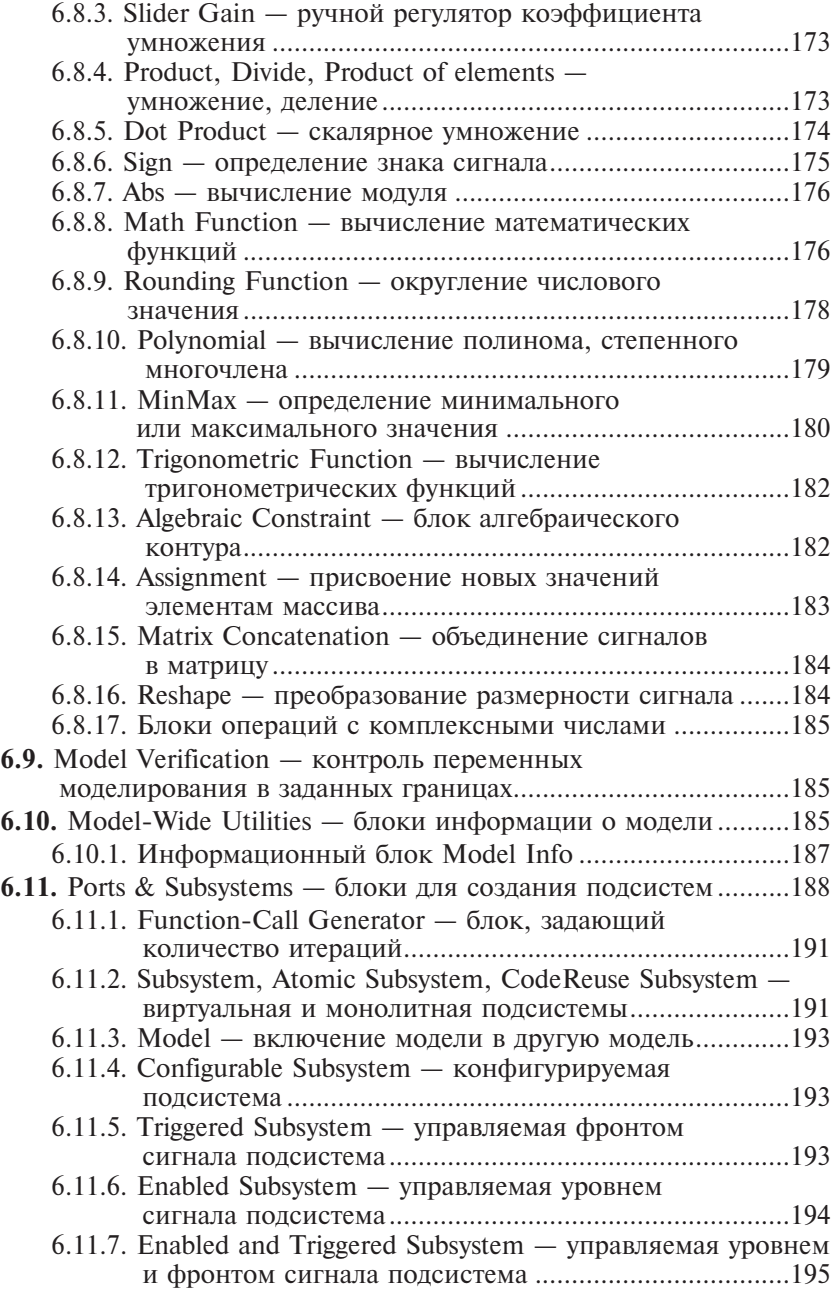

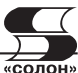

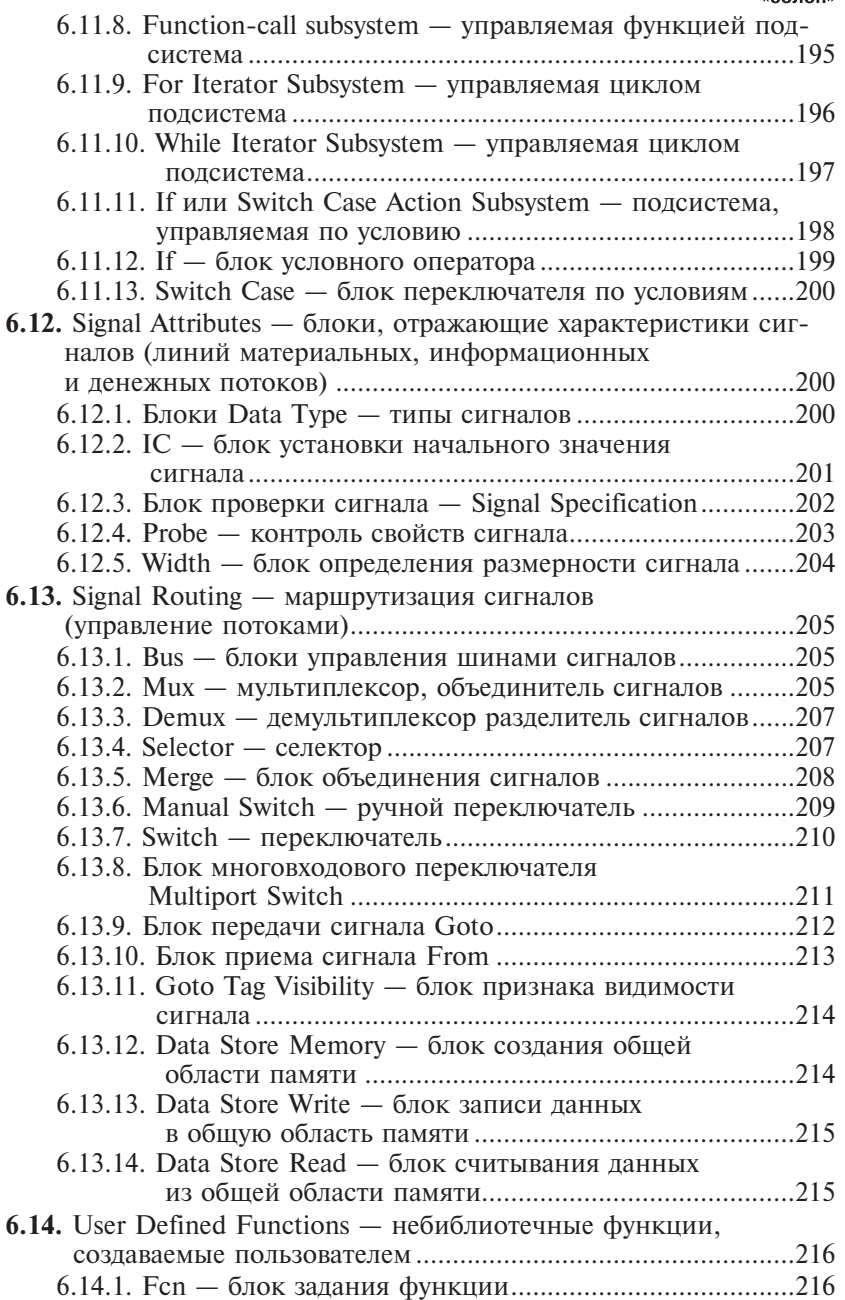

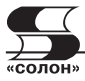

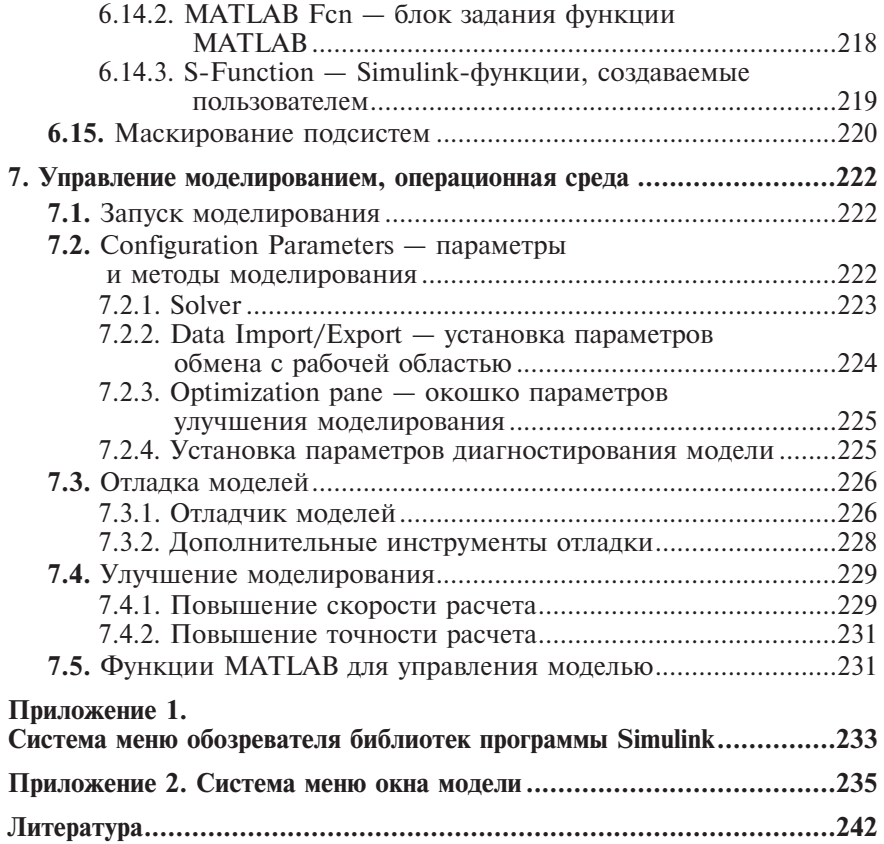